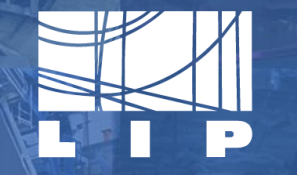

LABORATÓRIO DE INSTRUMENTAÇÃO E FÍSICA EXPERIMENTAL DE PARTÍCULAS partículas e tecnologia

# **Dataverse benchmarking using opensource tools.**

**Zacarias Benta – LIP César Ferreira – INCD Fernando Ribeiro – FCCN Jorge Gomes - LIP João Martins – LIP Mário David - LIP**

### **Our challenges.**

- **Dataverse Service for National Scientific Computation Foundation;**
- Fault tolerant service;
- No single point of failure;
- **·** High availabilty.

#### **Dataverse Distributed Architecture**

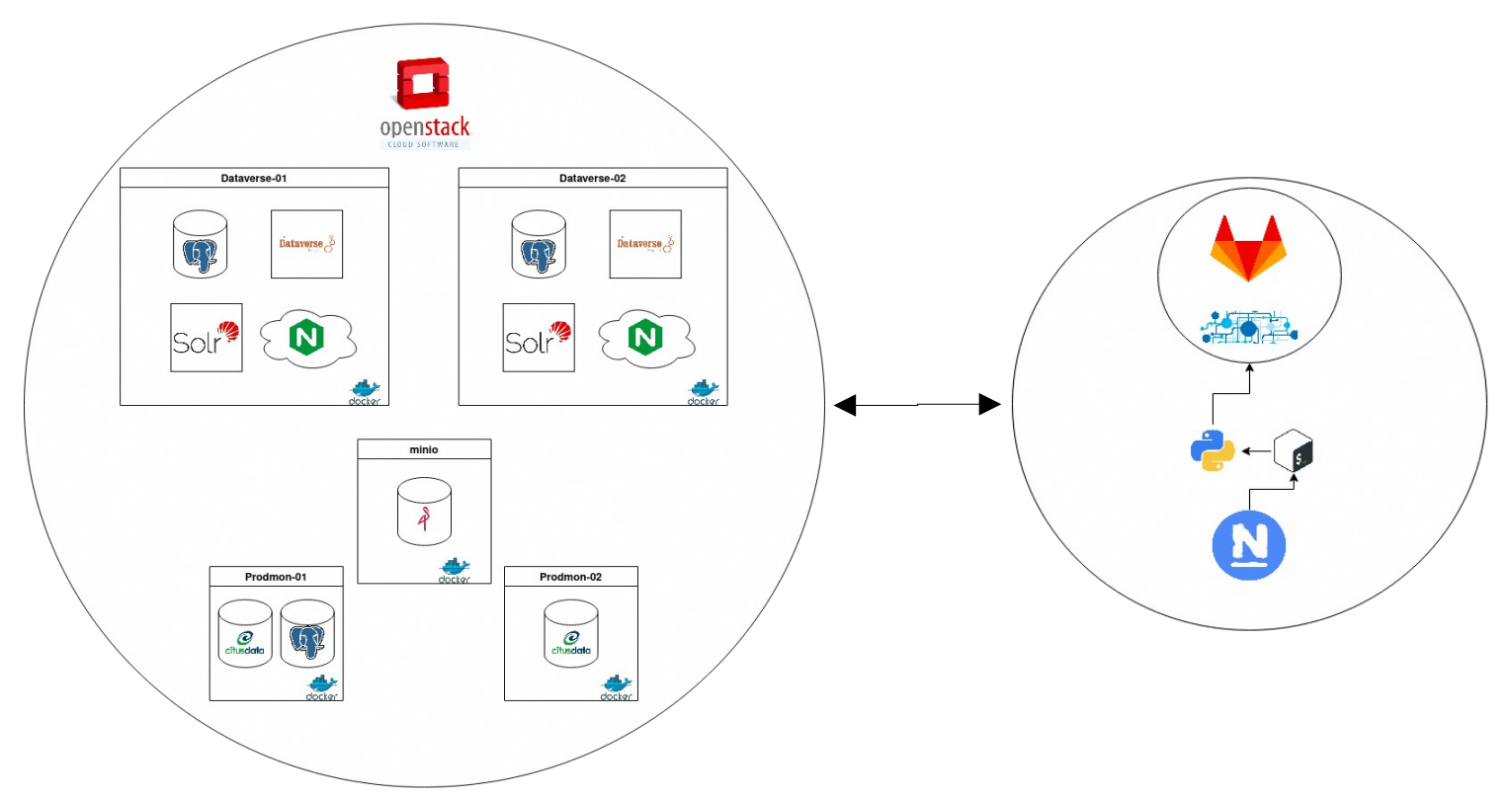

#### **Let's stress it out.**

- No testing framework;
- No previous bechmark definition;
- Considered using the API;
- **·** Jmeter to the rescue.

- **•** Jmeter as a proxy;
- Non repeatable recorded events;
- API to the rescue;
	- Created 100 users and keys;
	- Used endpoints for interaction.
- **Multi host/user requests.** 
	- 5 machines cluster;
	- Severall runs;
	- Increased nr of users/requests.

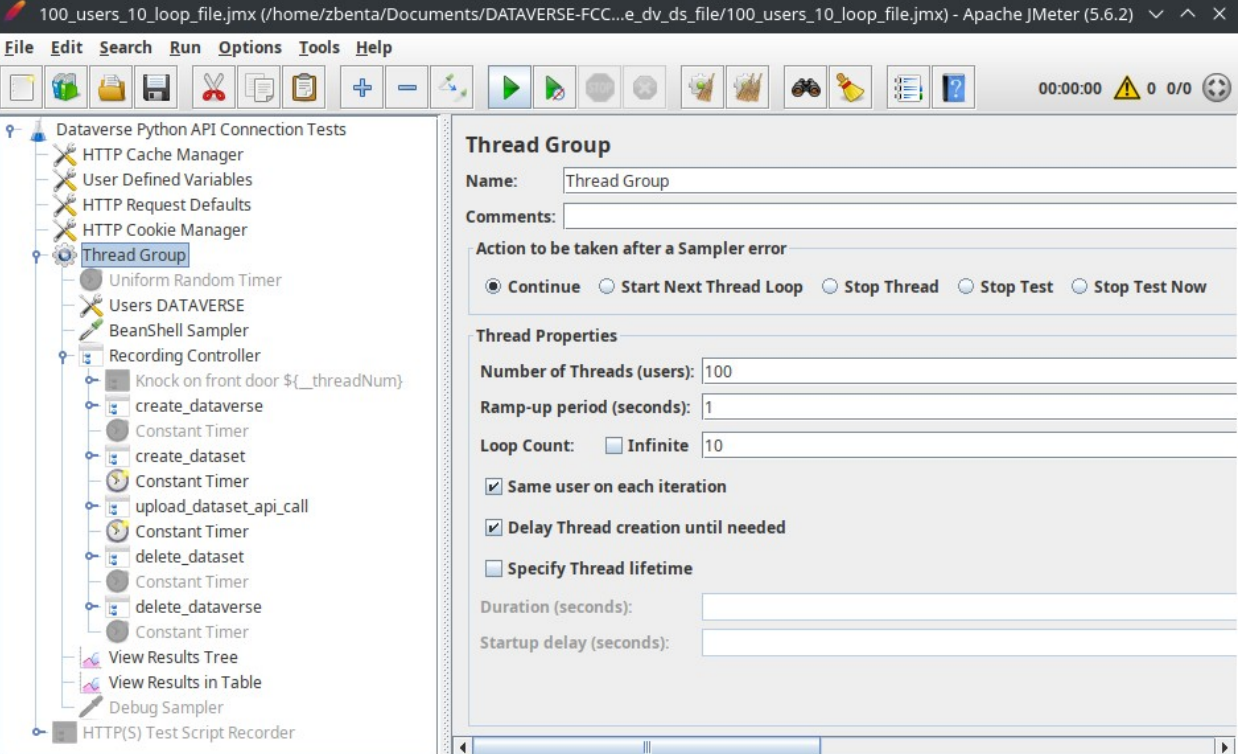

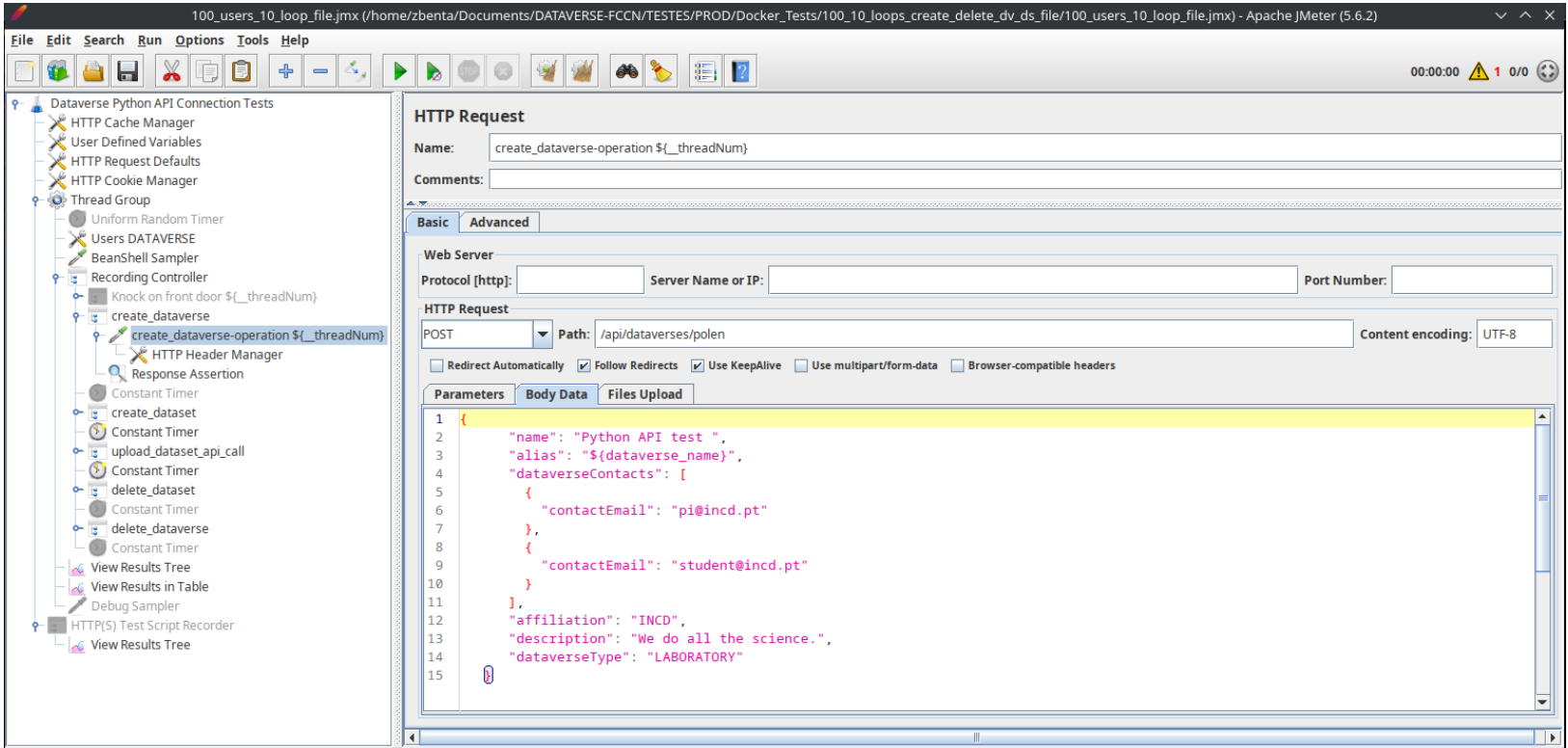

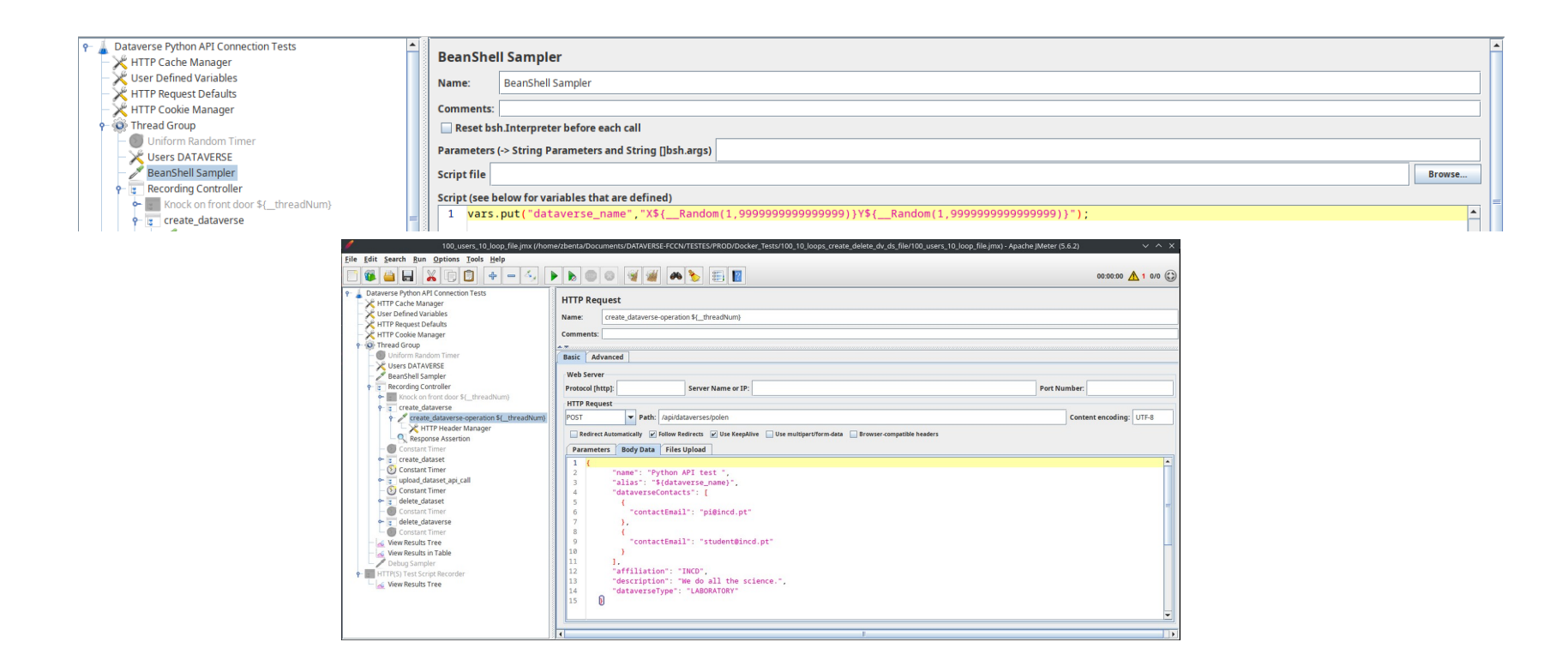

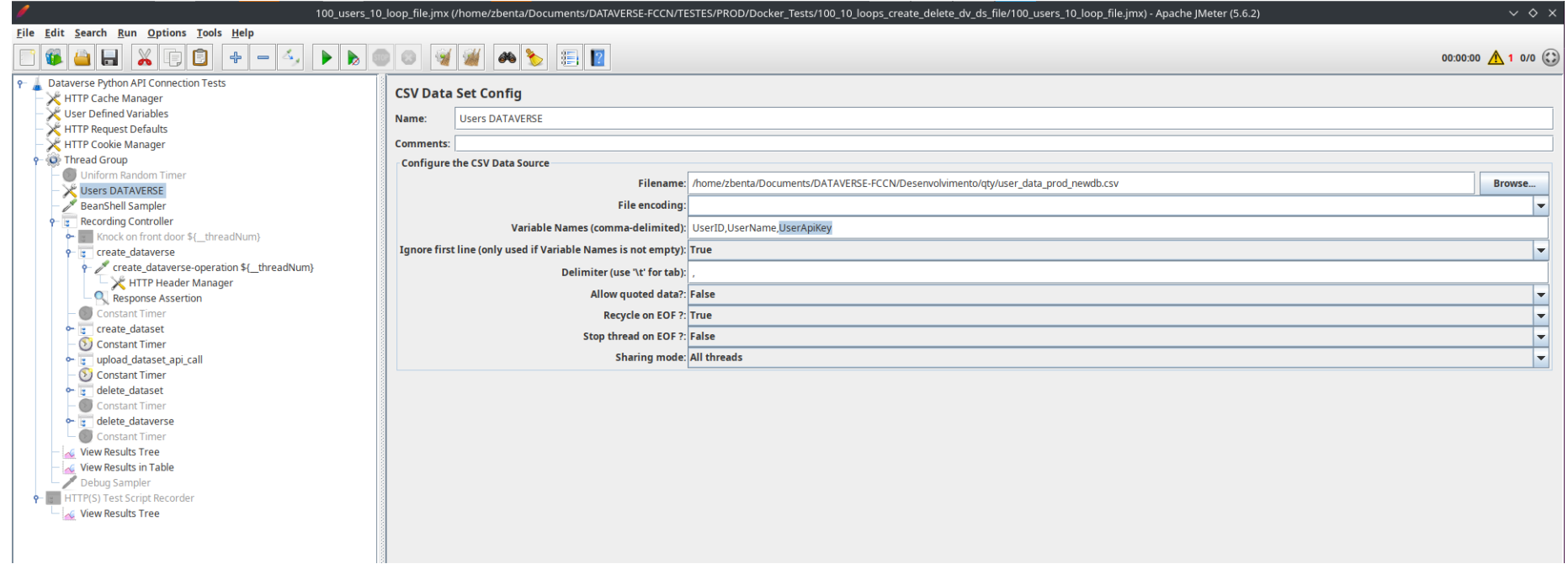

L

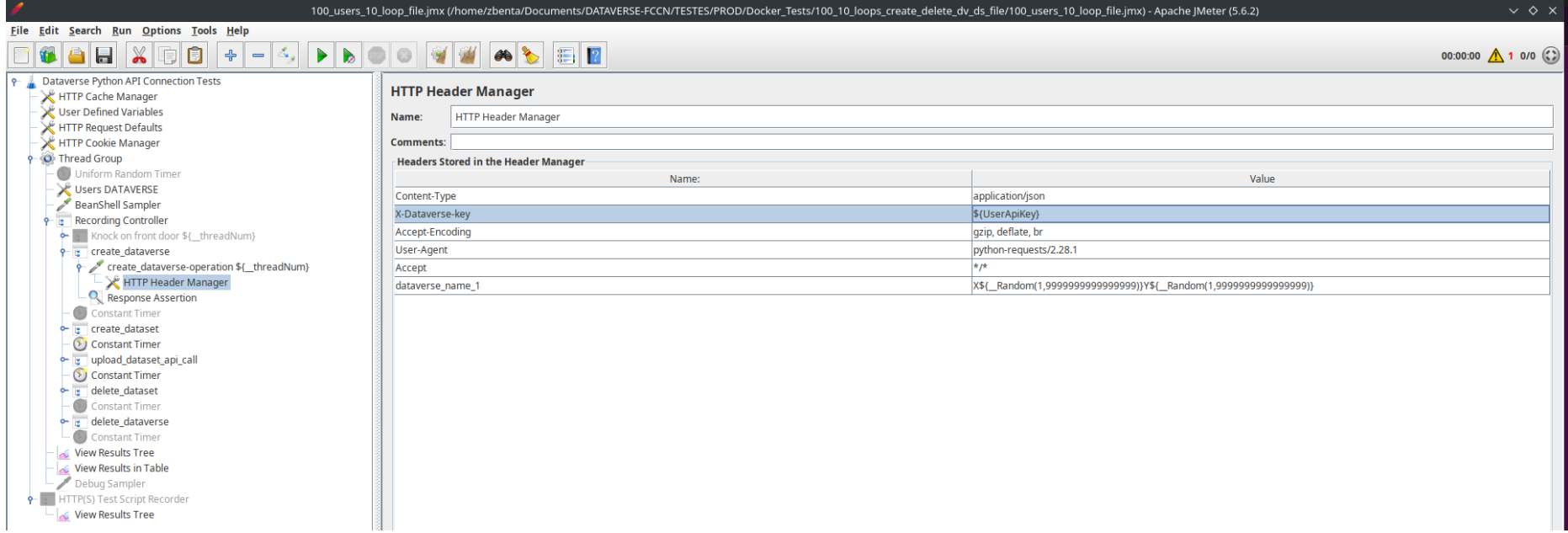

#### **Our issues.**

- **·** Slow response times;
- **Bottleneck hard to discover;**
- **No prior detective work experience.**

#### **The tools we used for debug.**

- ps;
- htop;
- **docker stats;**
- nethogs;
- dd;
- **·** iostats;
- pgbench.

## **Our findings.**

- I/O throughput, too slow;
	- Saving files took a lot of time;
	- Database performance was affected.
- **Onions will eventually make you cry.**

### **Our solution.**

- Create a new architecture;
- **Moving services to physical machines;**
- **Use nvme for faster performance.**

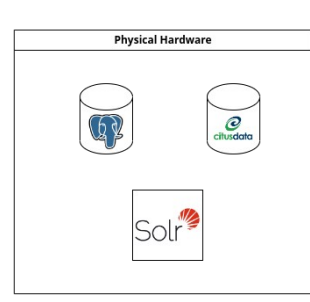

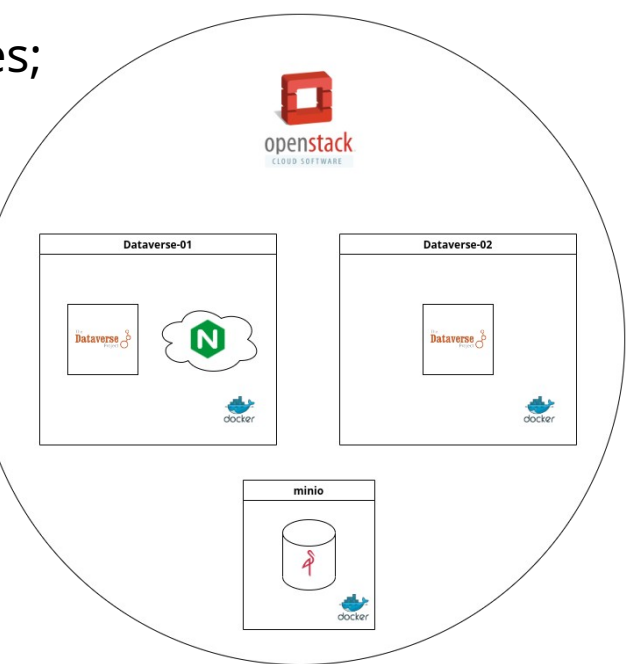

## **Performance comparison.**

#### Before

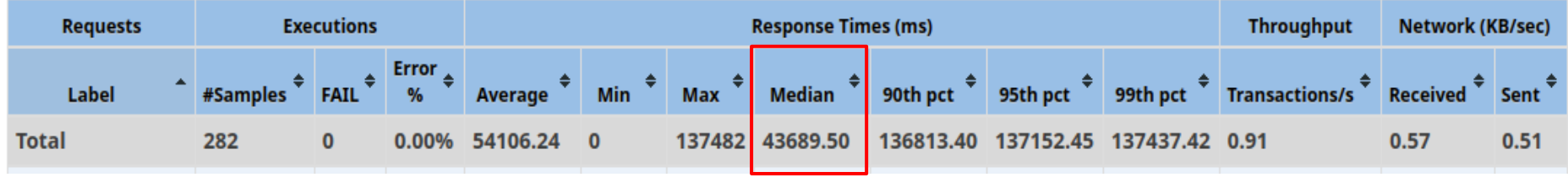

#### After

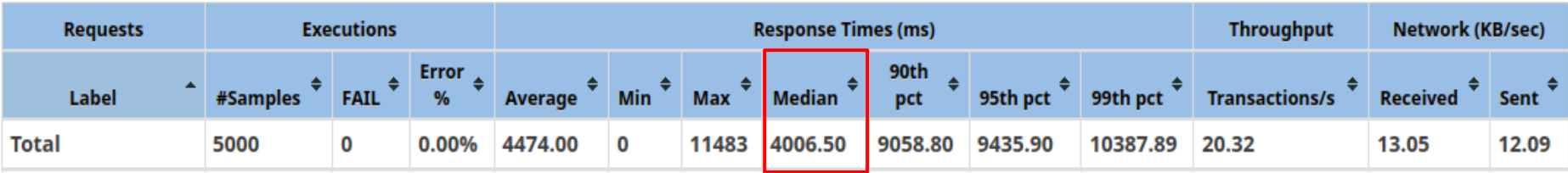

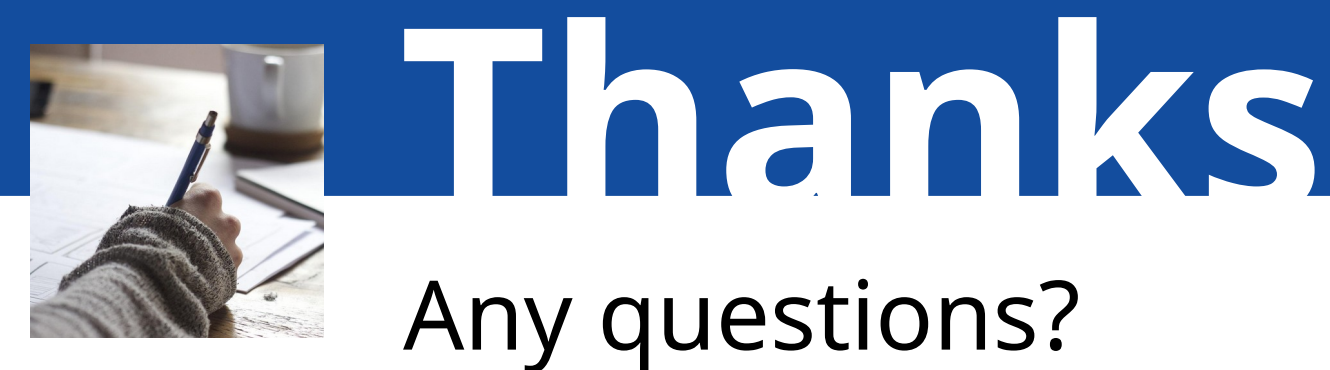

**!** You can find me at zacarias@lip.pt